## Prius Note U - The Research

Prius Note U

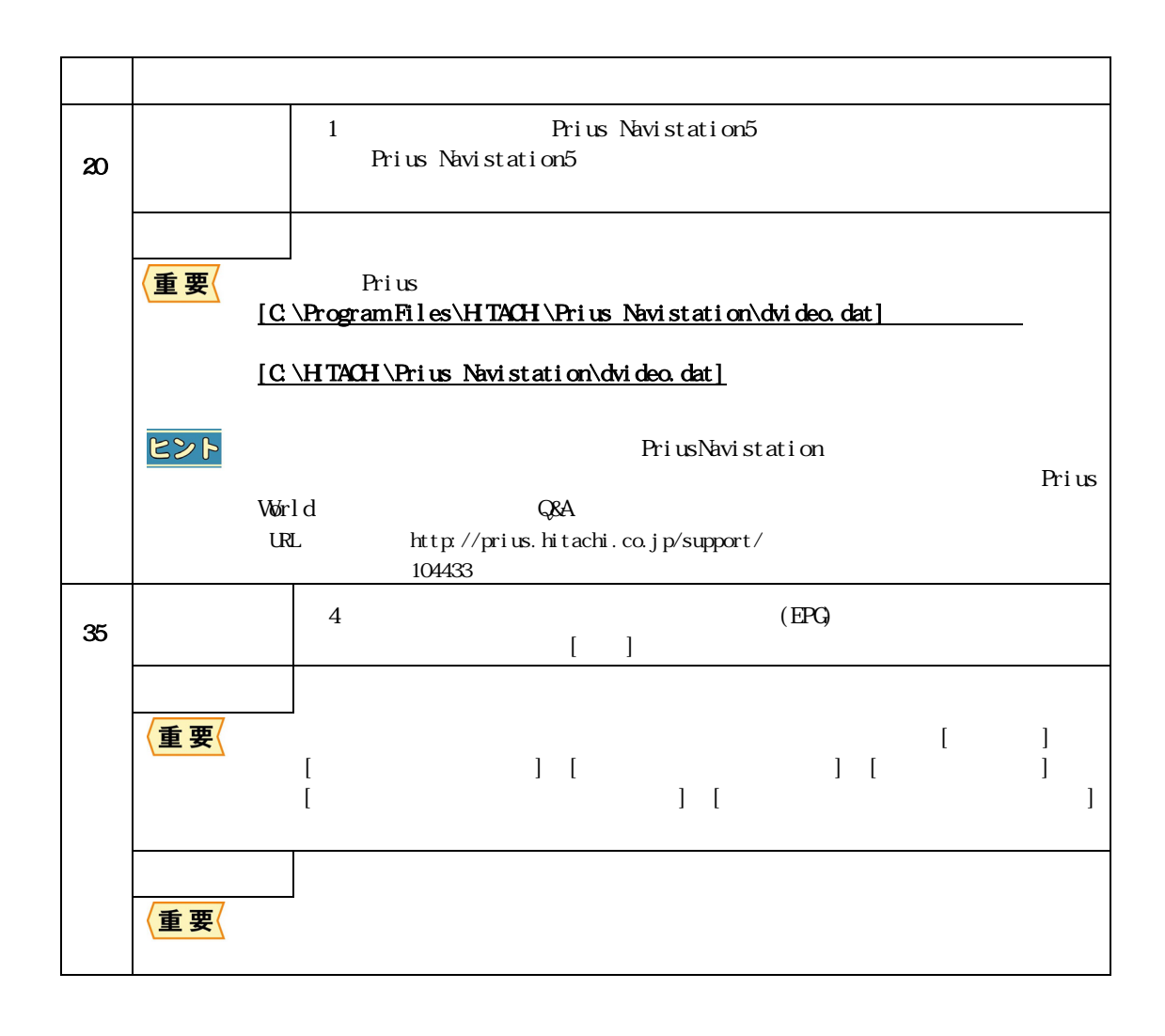